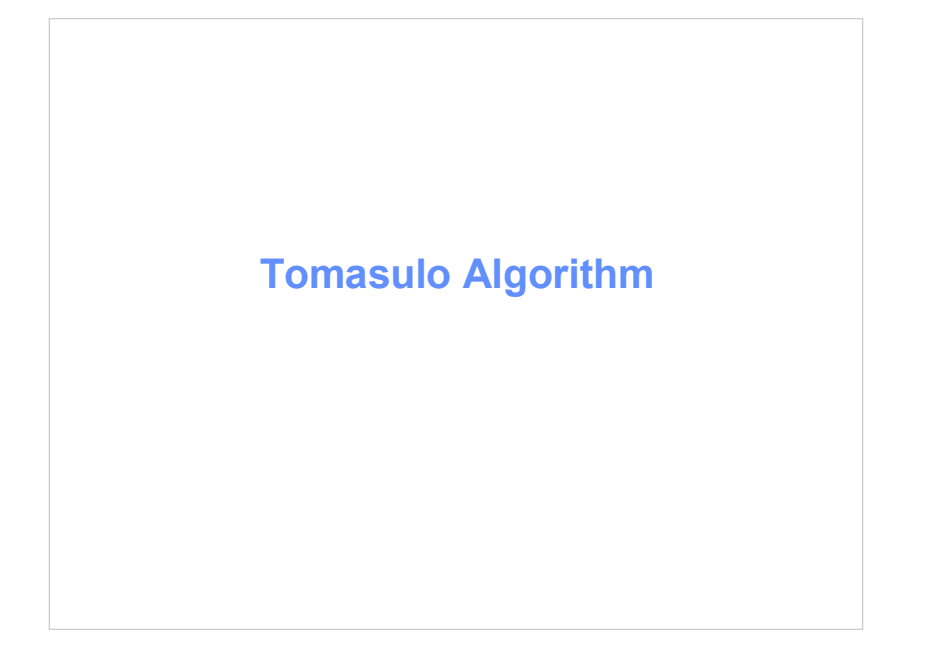

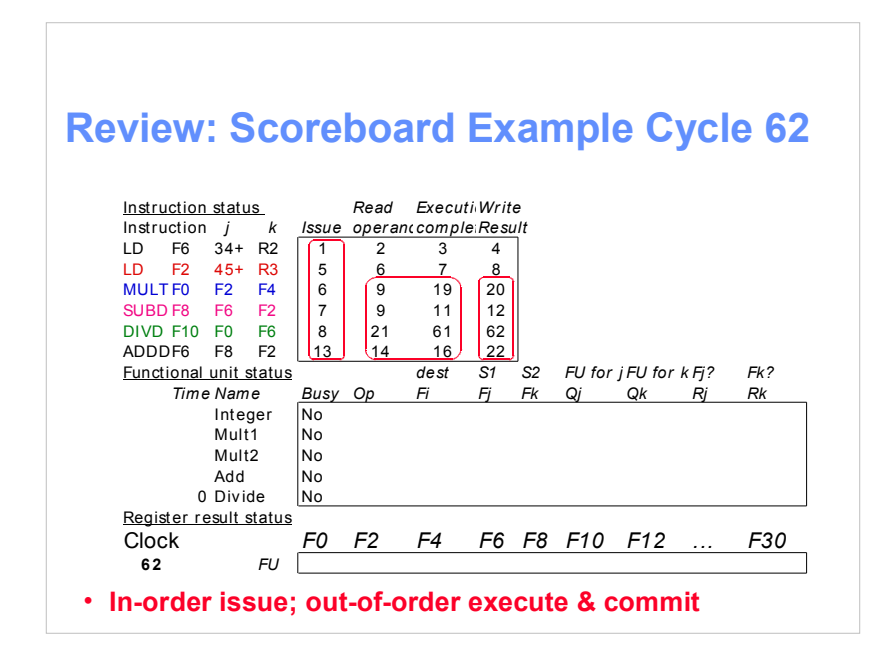

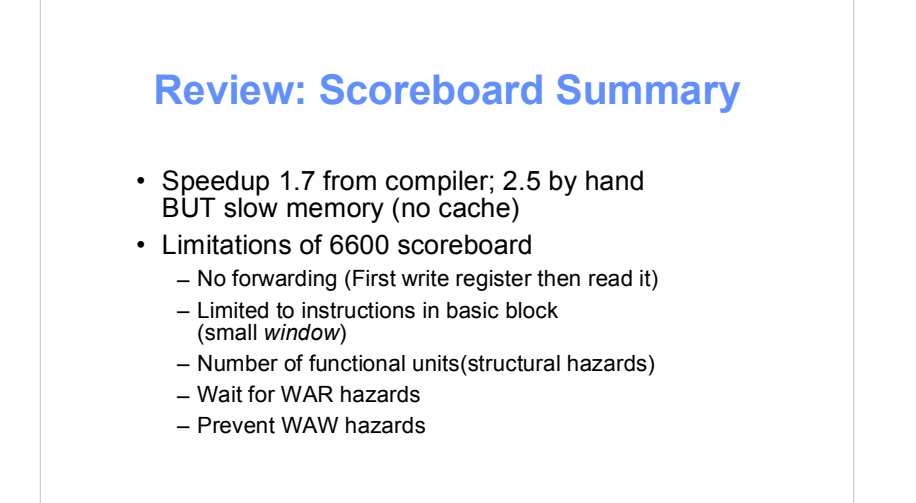

## **Another Dynamic Algorithm: Tomasulo Algorithm**

- For IBM 360/91 about 3 years after CDC 6600 (1966)
- Goal: High Performance without special compilers
- Differences between IBM 360 & CDC 6600 ISA
	- IBM has only 2 register specifiers/instr vs. 3 in CDC 6600
	- IBM has 4 FP registers vs. 8 in CDC 6600
	- $-$  (x86 has 4 general purpose integer registers...)
- Led to Alpha 21264, HP 8000, MIPS 10000, Pentium II, PowerPC 604,

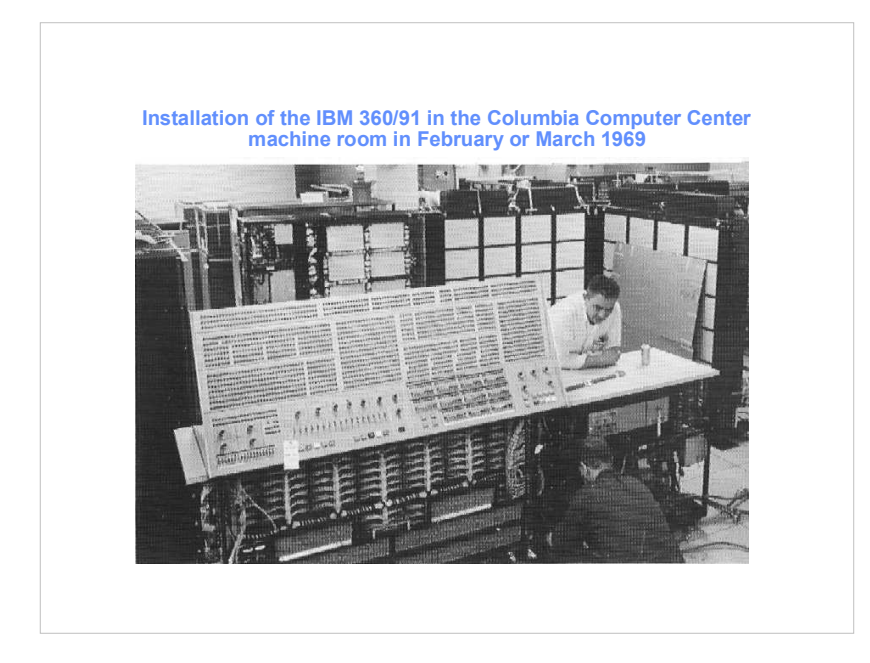

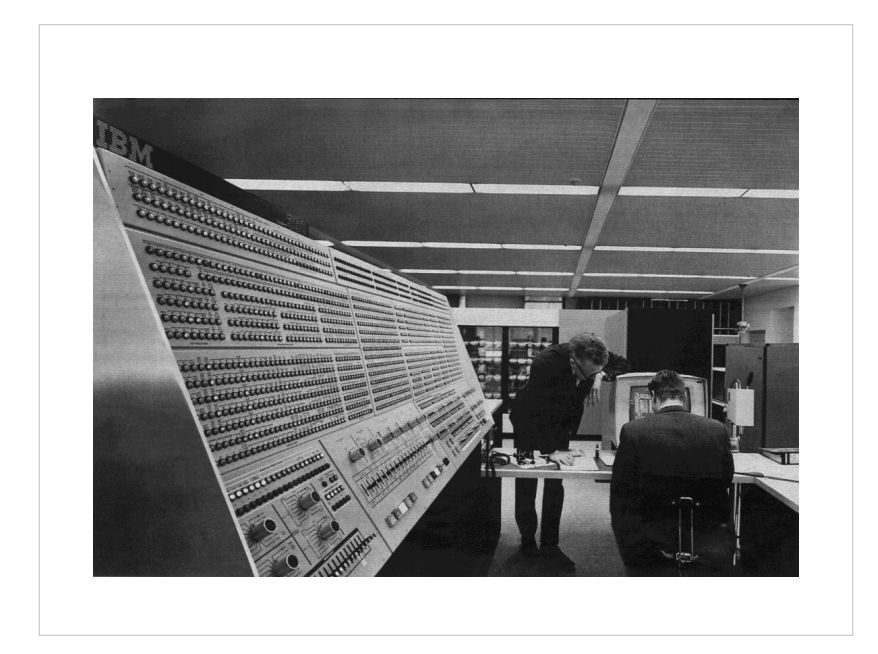

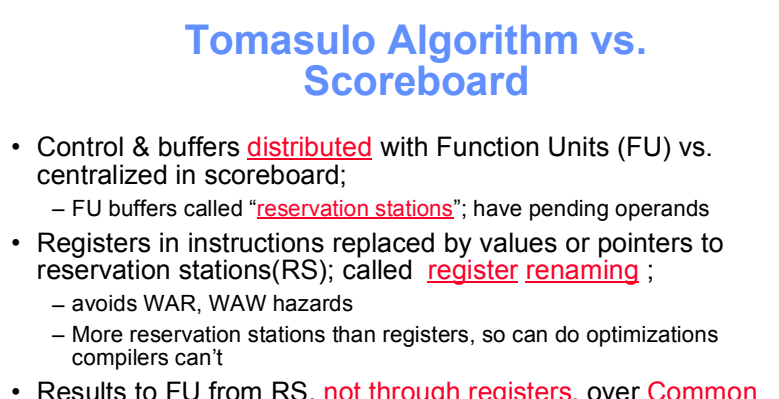

- Results to FU from RS, not through registers, over Common Data Bus that broadcasts results to all FUs
- Load and Stores treated as FUs with RSs as well
- Integer instructions can go past branches, allowing FP ops beyond basic block in FP queue

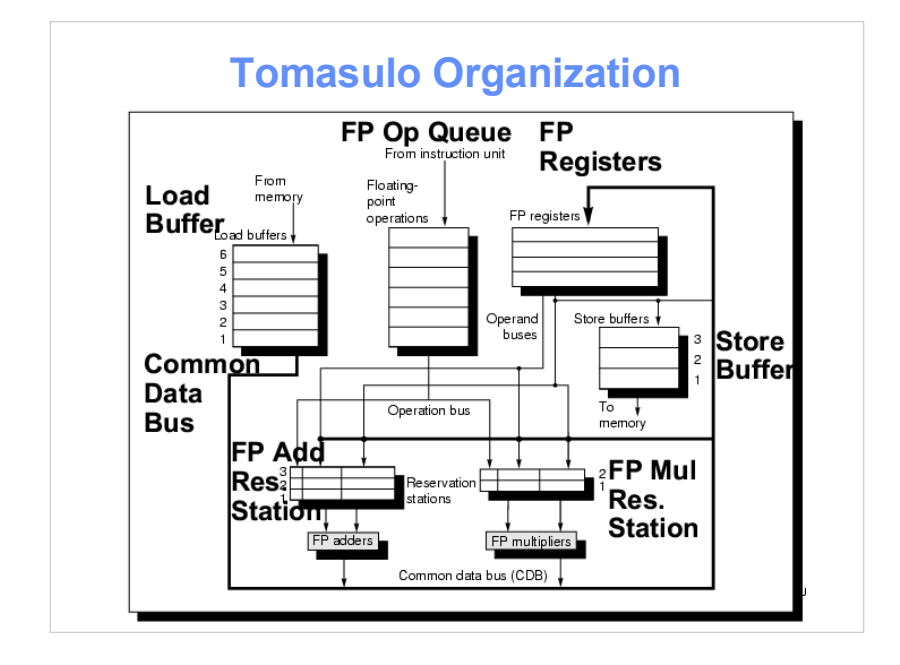

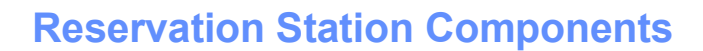

Op-Operation to perform in the unit (e.g., + or  $-)$ 

Vi, Vk-Value of Source operands

- Store buffers has V field, result to be stored

 $Qj$ ,  $Qk$ –Reservation stations producing source registers (value to be written)

- Note: No ready flags as in Scoreboard; Qj, Qk=0 => ready

- Store buffers only have Qi for RS producing result

Busy-Indicates reservation station or FU is busy

Register result status—Indicates which functional unit will write each register, if one exists. Blank when no pending instructions that will write that register.

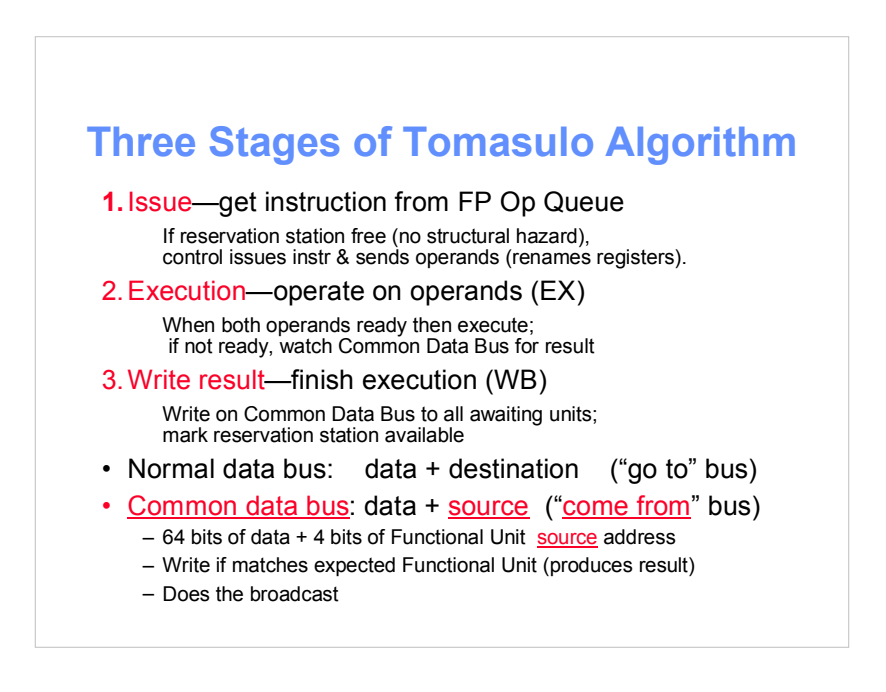

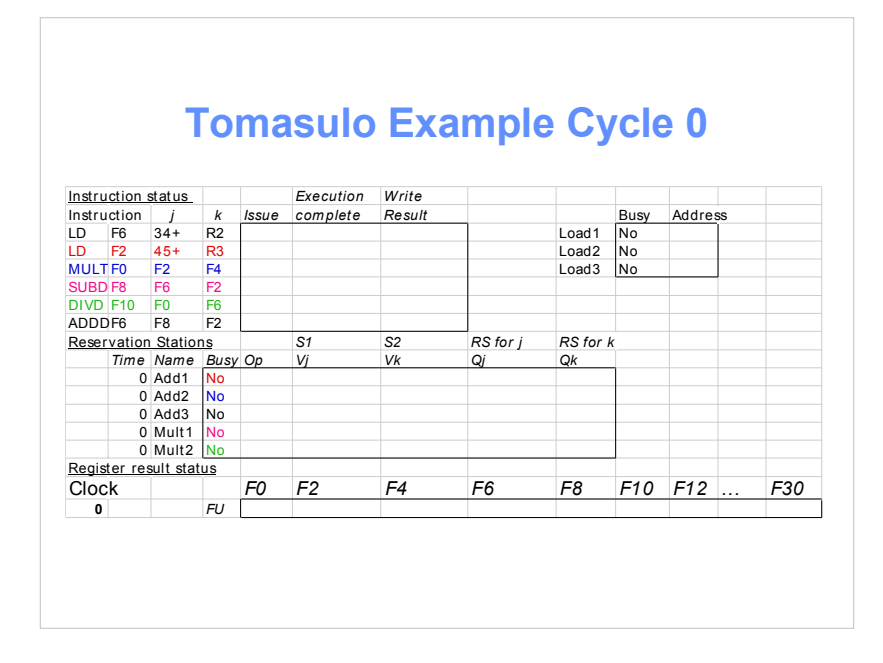

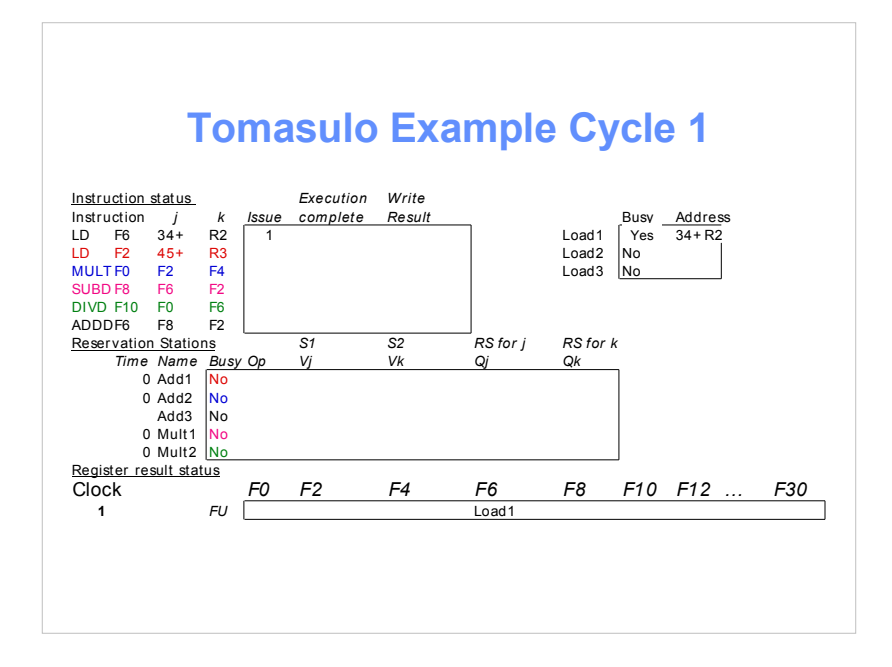

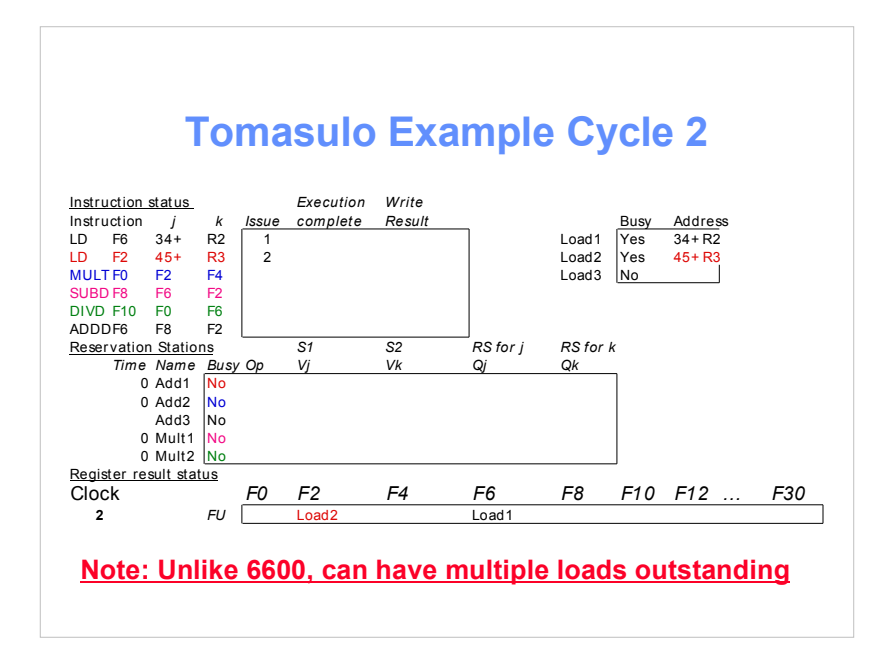

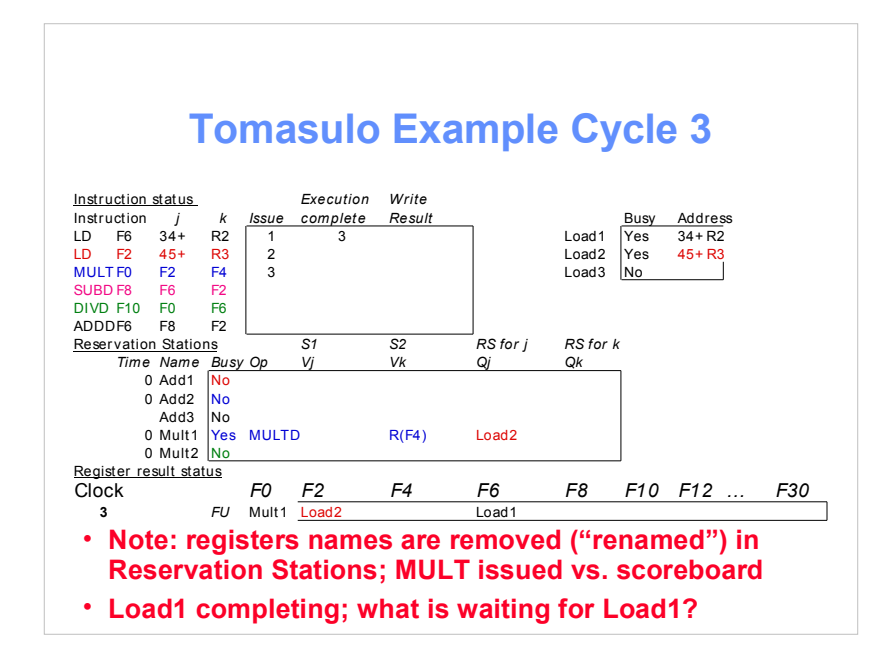

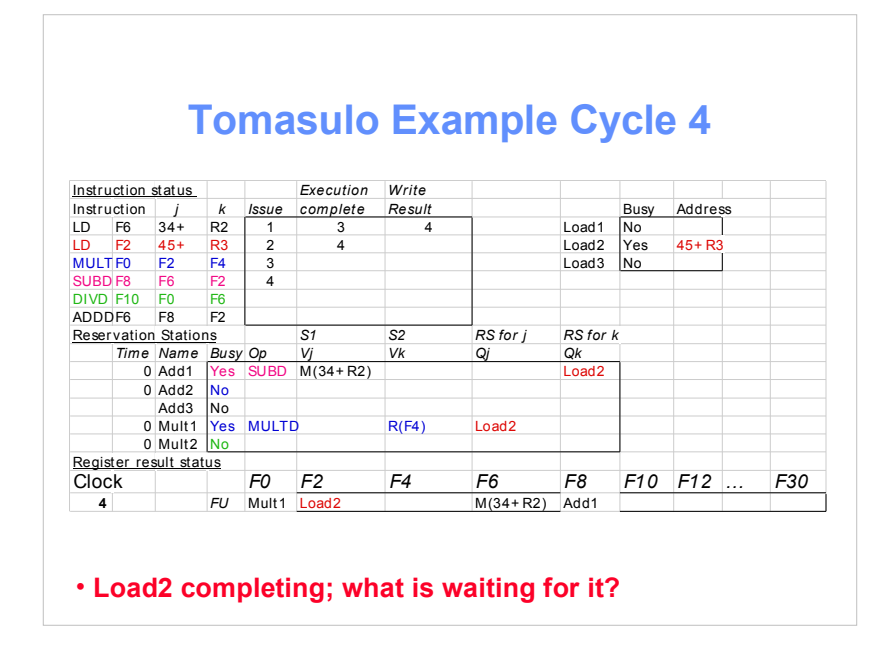

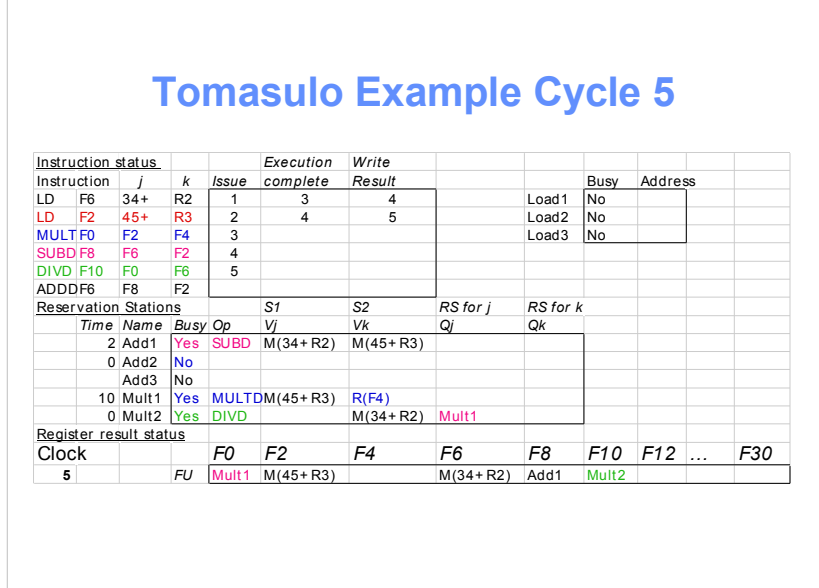

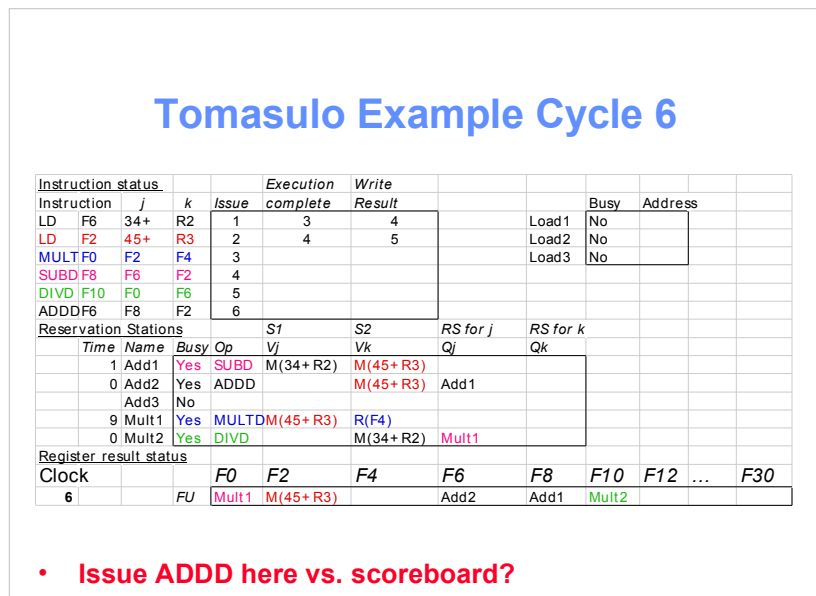

÷

 $\overline{\Gamma}$ 

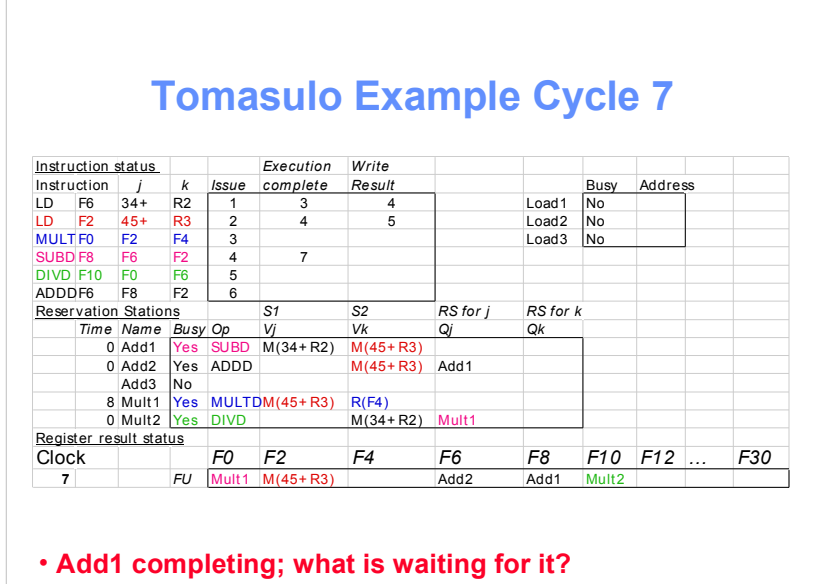

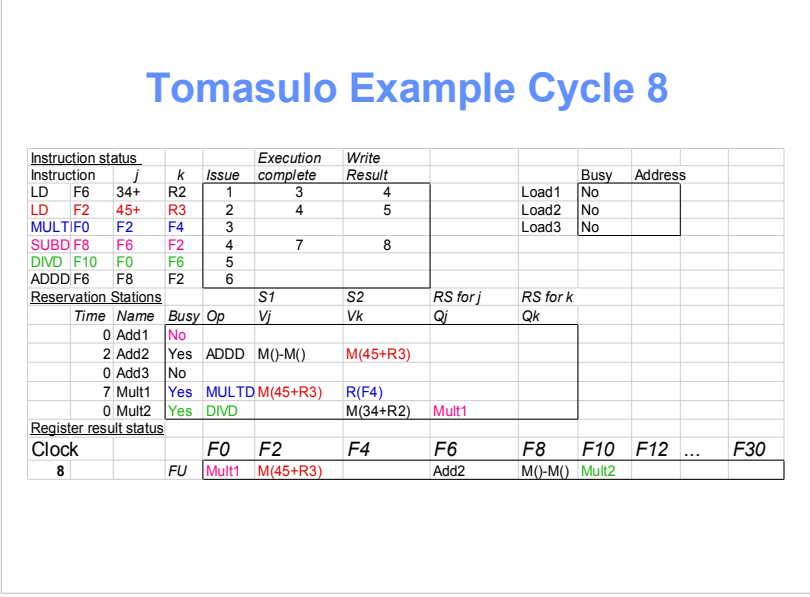

 $\overline{\phantom{a}}$ 

 $\overline{\phantom{a}}$ 

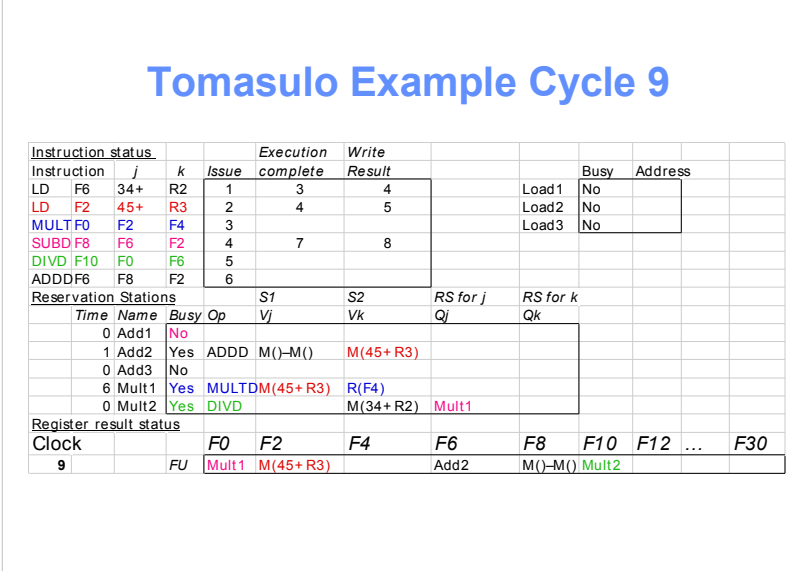

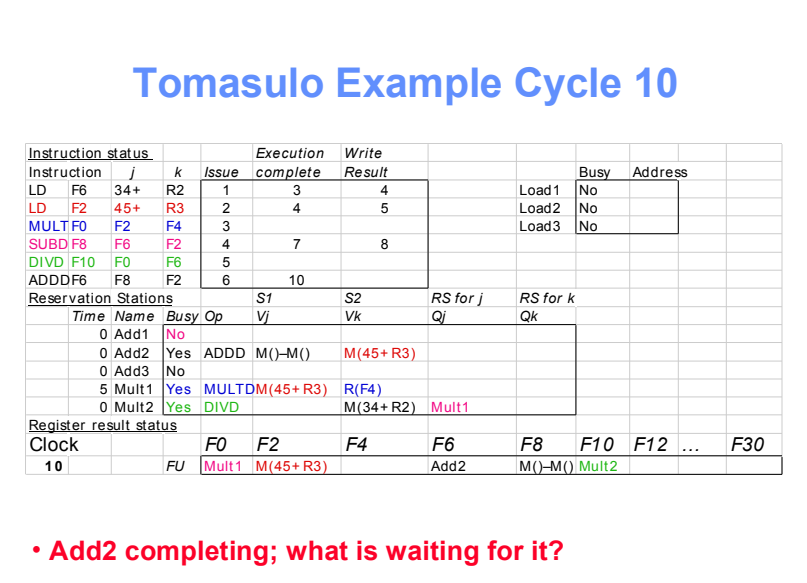

 $\overline{\phantom{a}}$ 

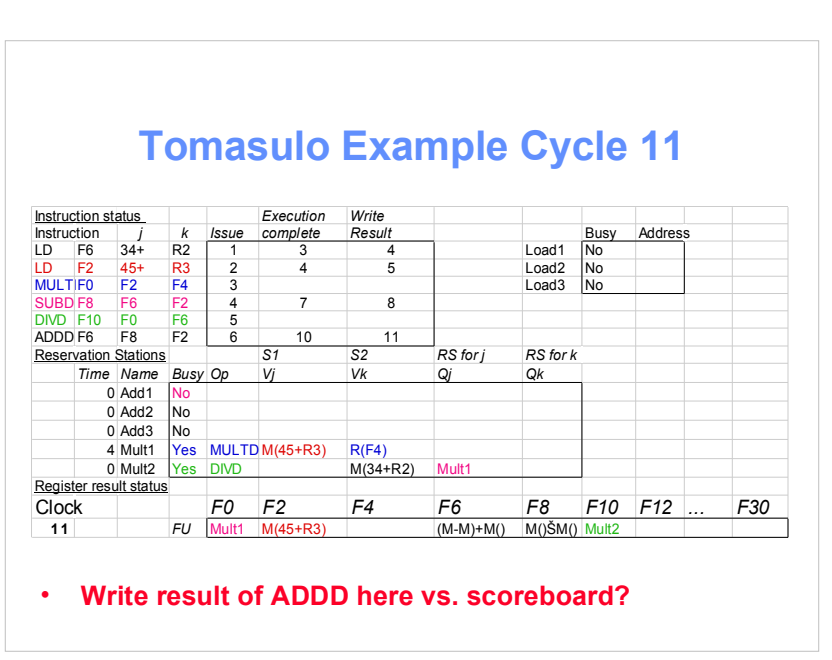

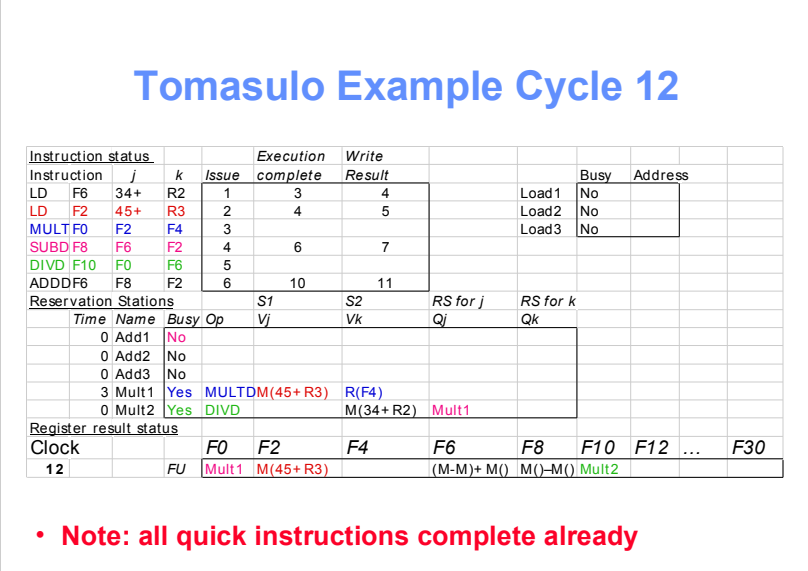

 $\overline{\phantom{a}}$ 

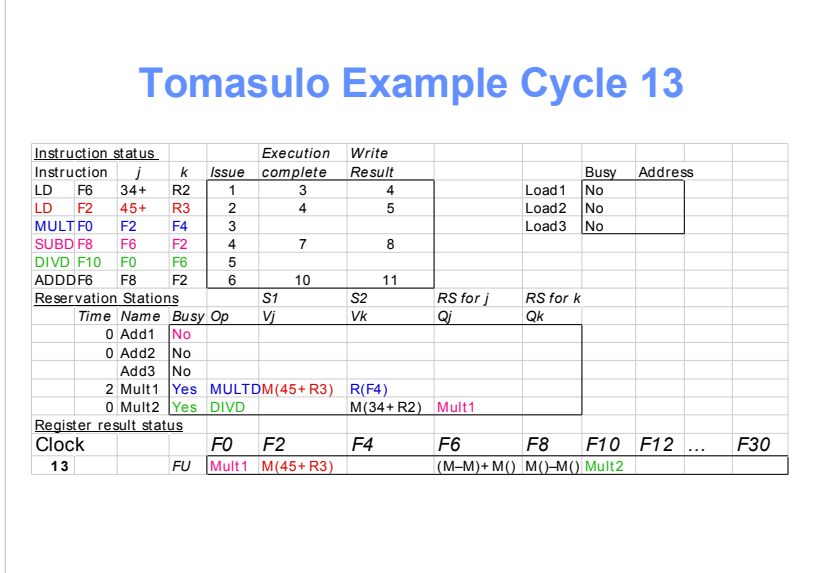

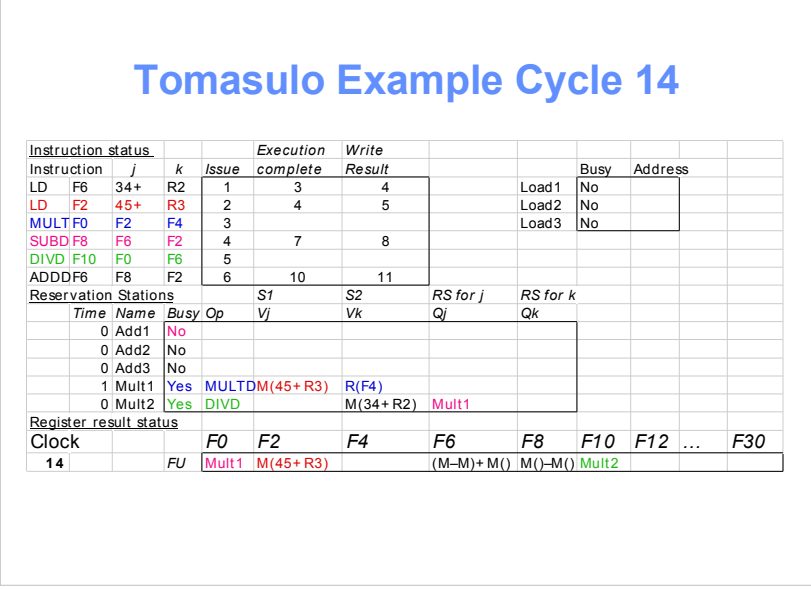

Г

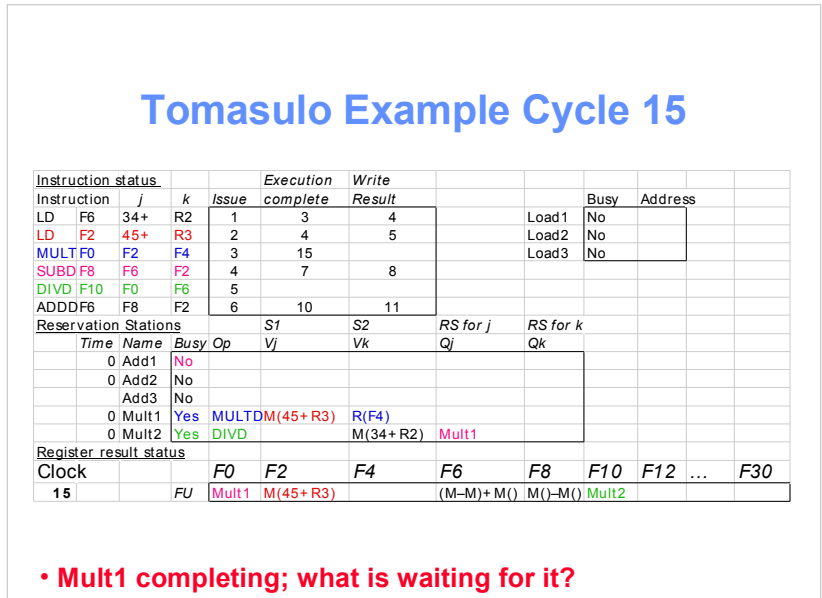

٦

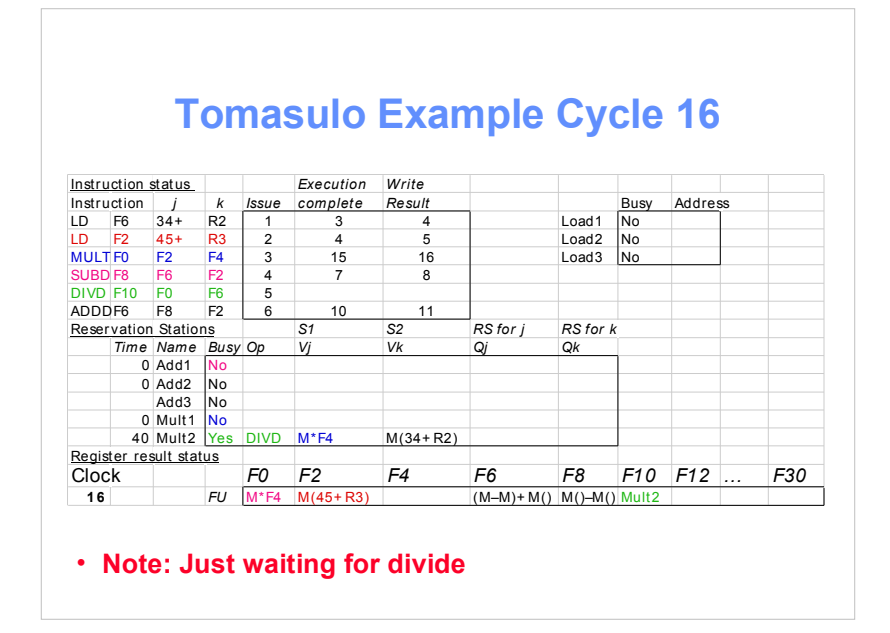

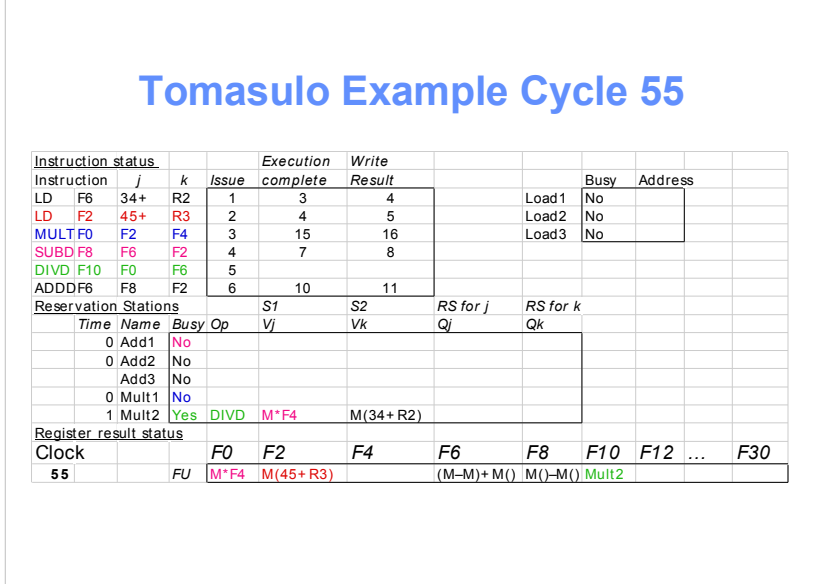

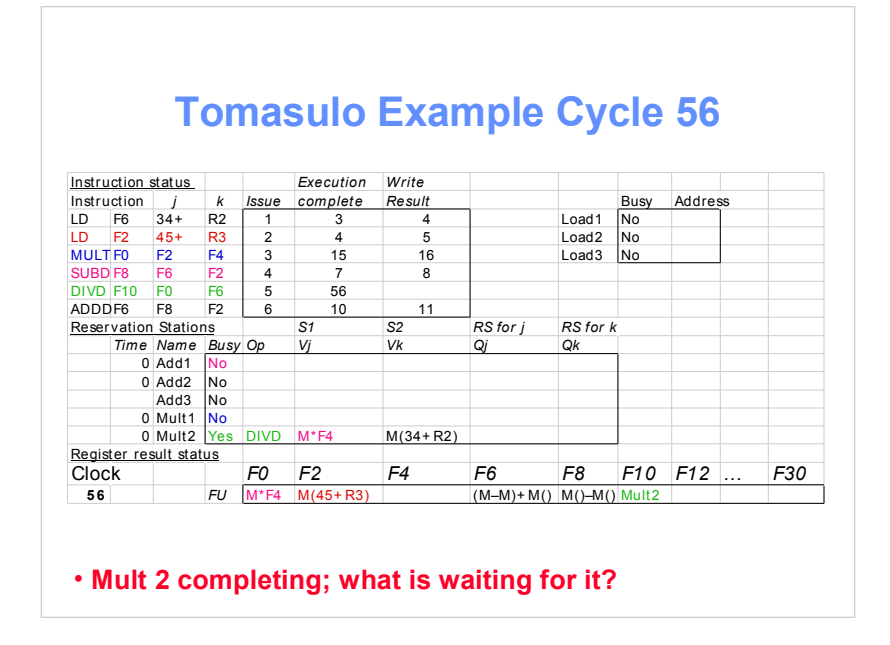

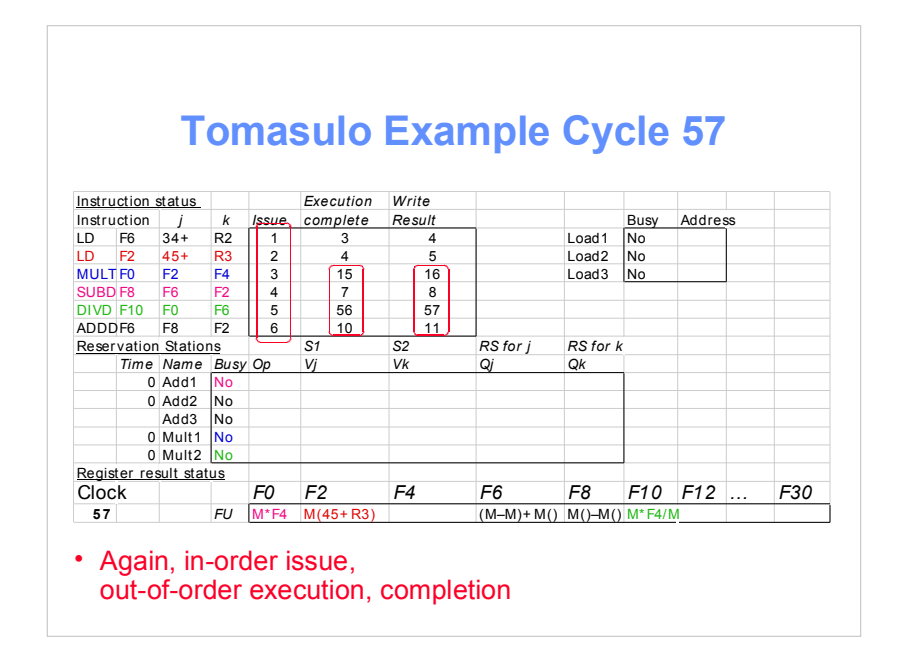

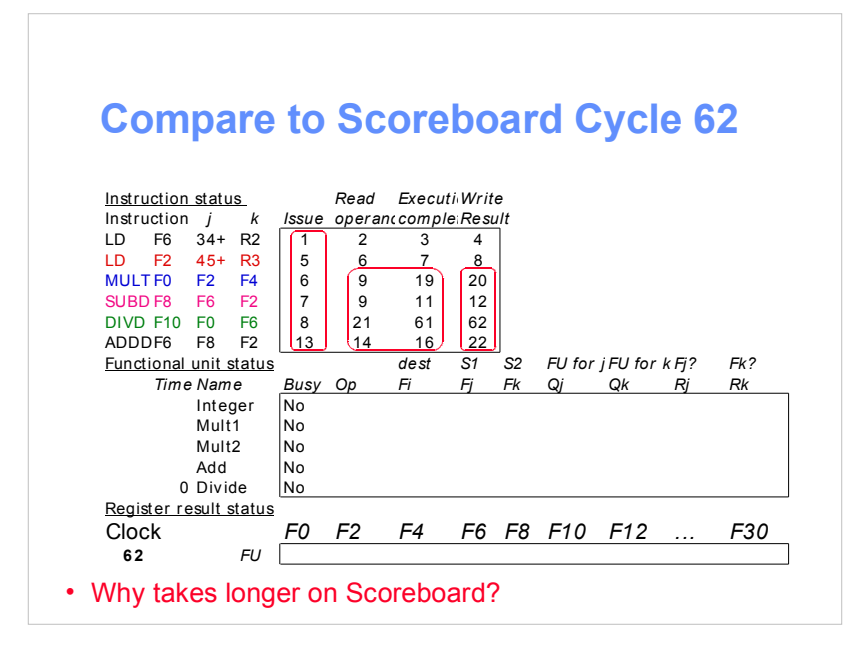

## **Tomasulo v. Scoreboard (IBM 360/91 v. CDC 6600)**

Pipelined Functional Units Multiple Functional Units (6 load, 3 store,  $3 +$ ,  $2 \times i$  + (1 load/store,  $1 +$ ,  $2 \times x$ ,  $1 \div i$ ) window size:  $\leq$  14 instructions  $\leq$  5 instructions No issue on structural hazard same WAR: renaming avoids stall completion WAW: renaming avoids stall completion Broadcast results from FU Write/read registers Control: reservation stations central scoreboard

## **Tomasulo Drawbacks**

- **Complexity delays of 360/91, MIPS 10000, IBM 620?**
- **Many associative stores (CDB) at high speed**
- **Performance limited by Common Data Bus Multiple CDBs => more FU logic for parallel assoc stores**

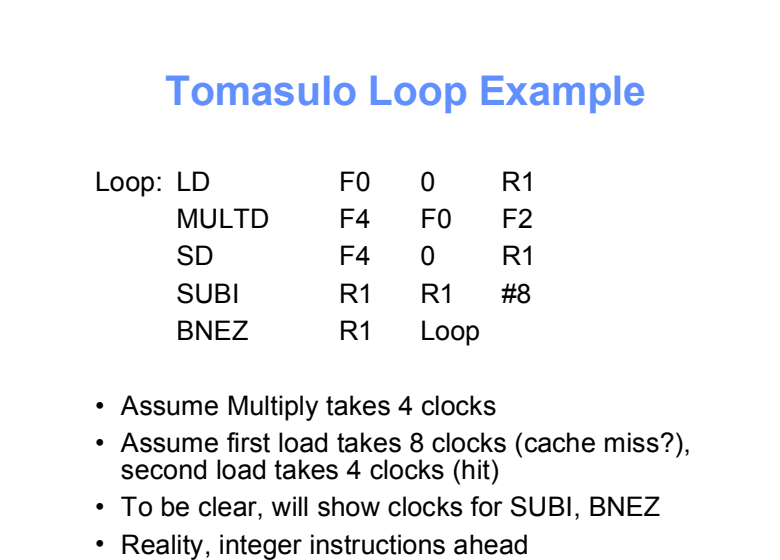

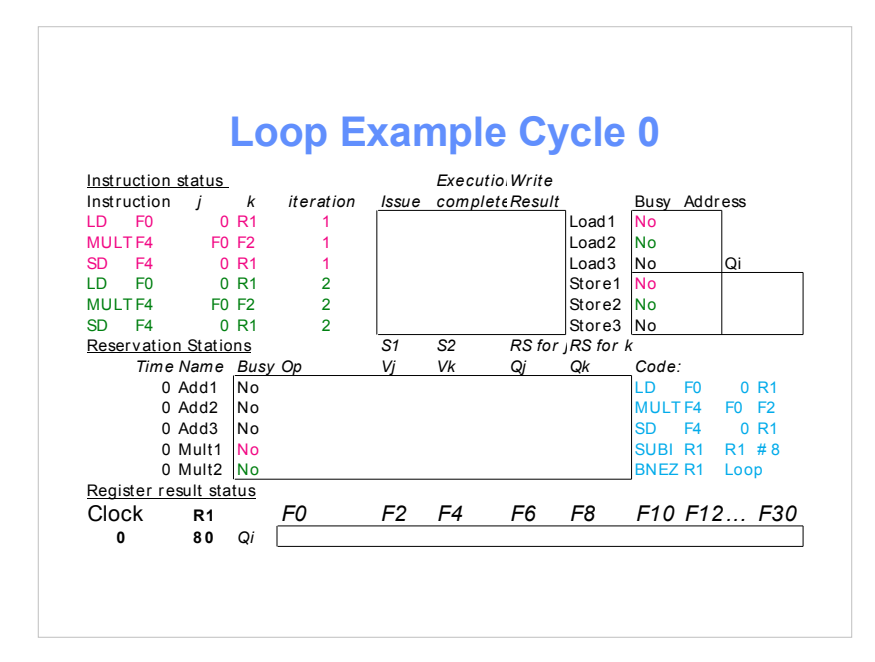

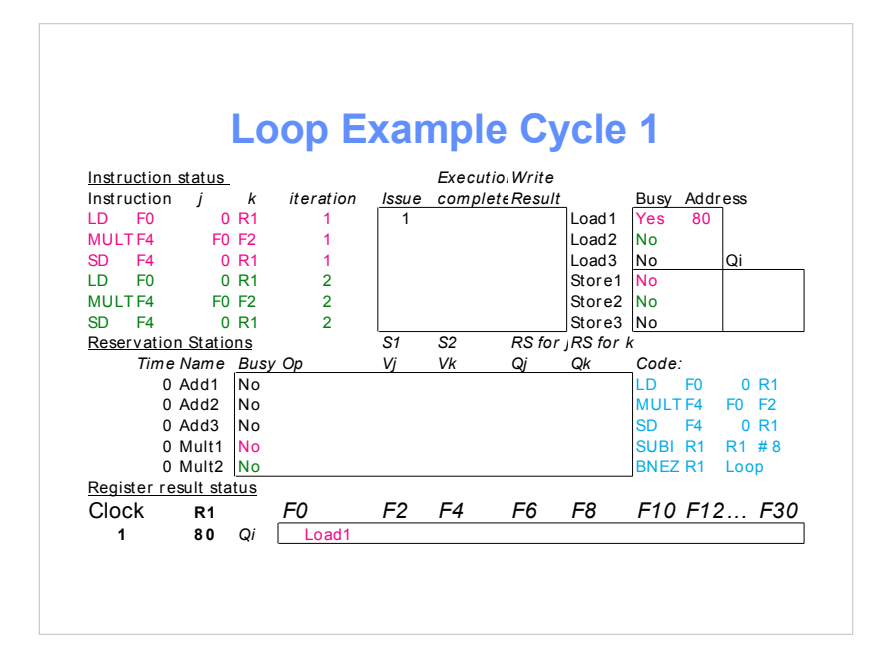

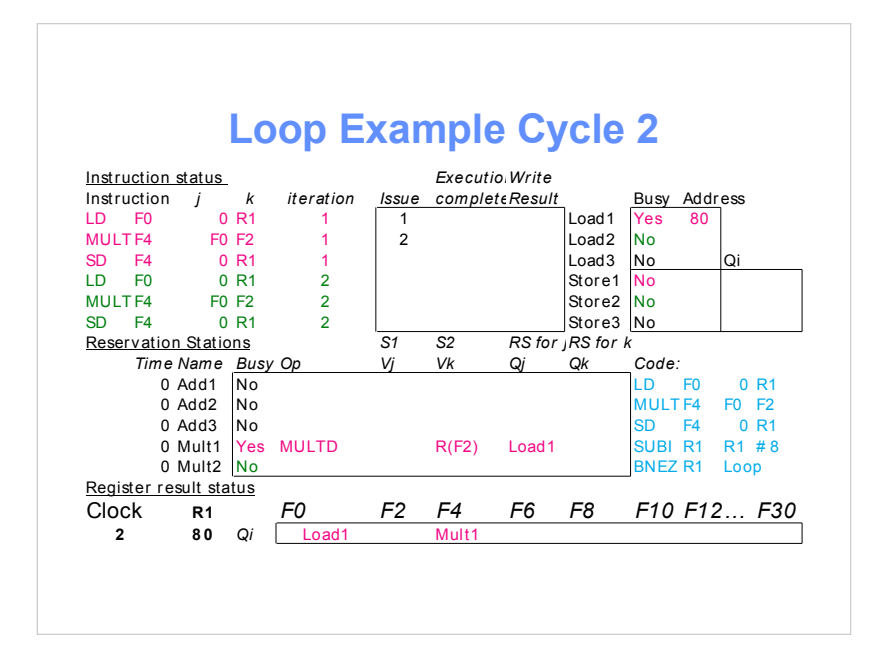

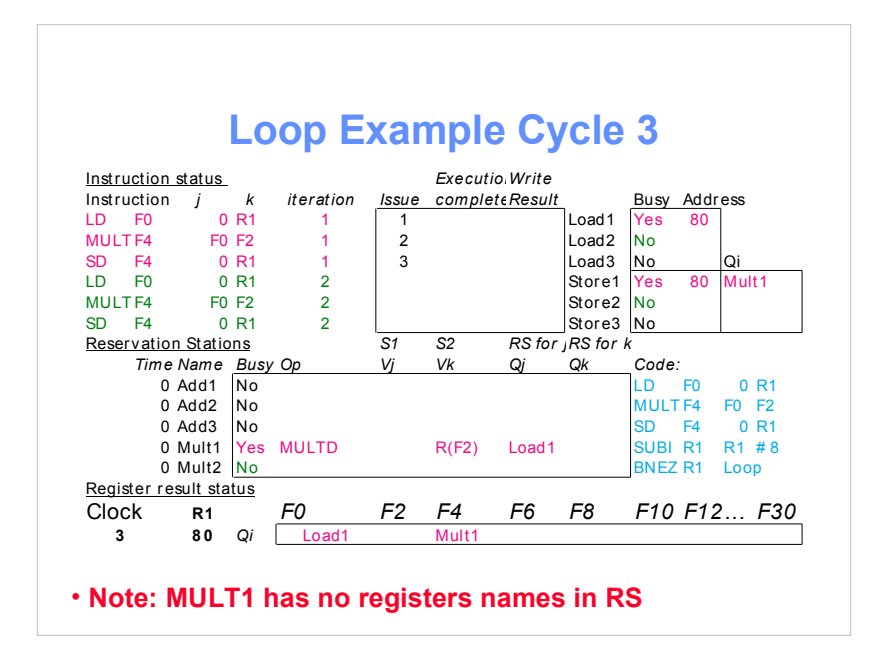

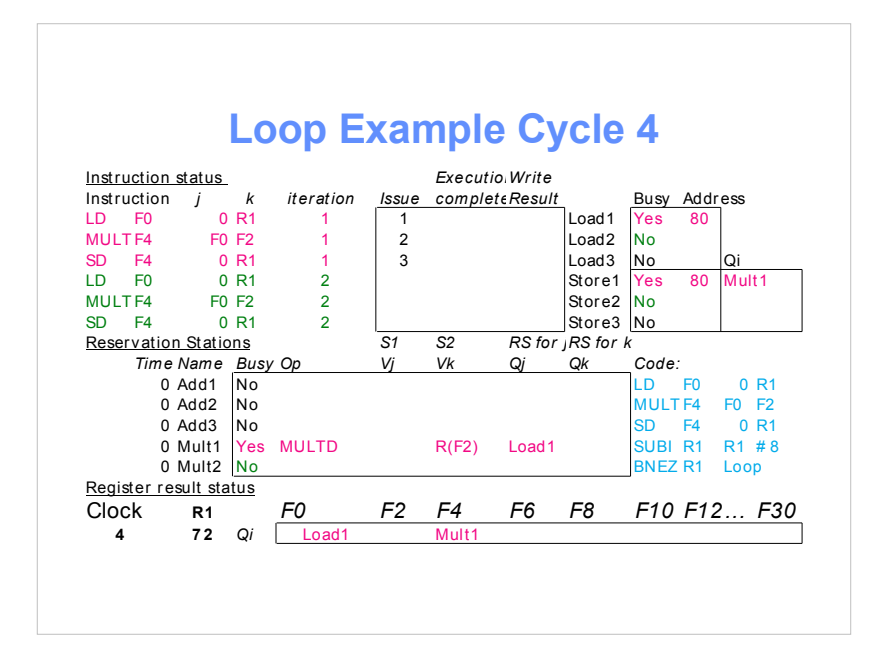

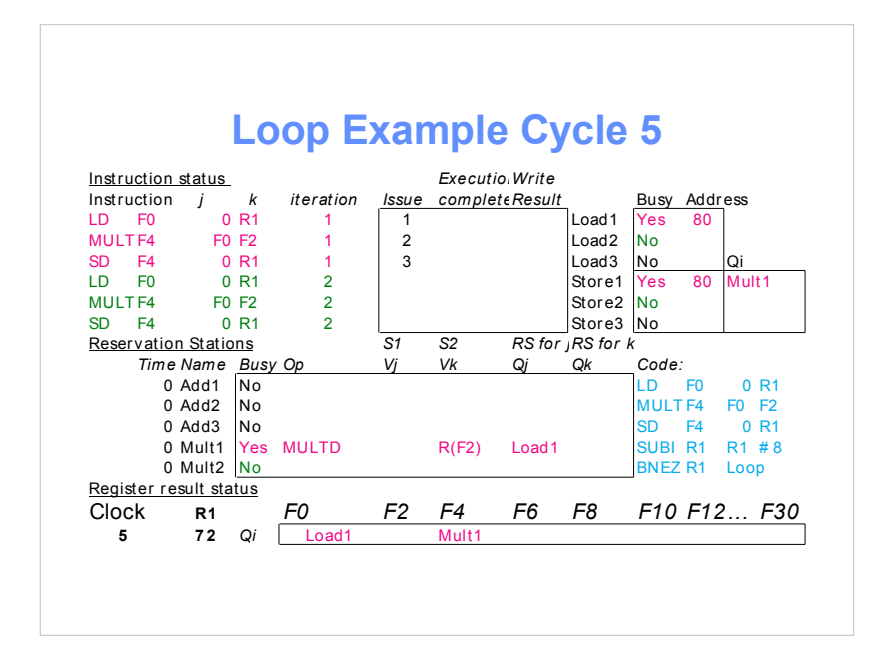

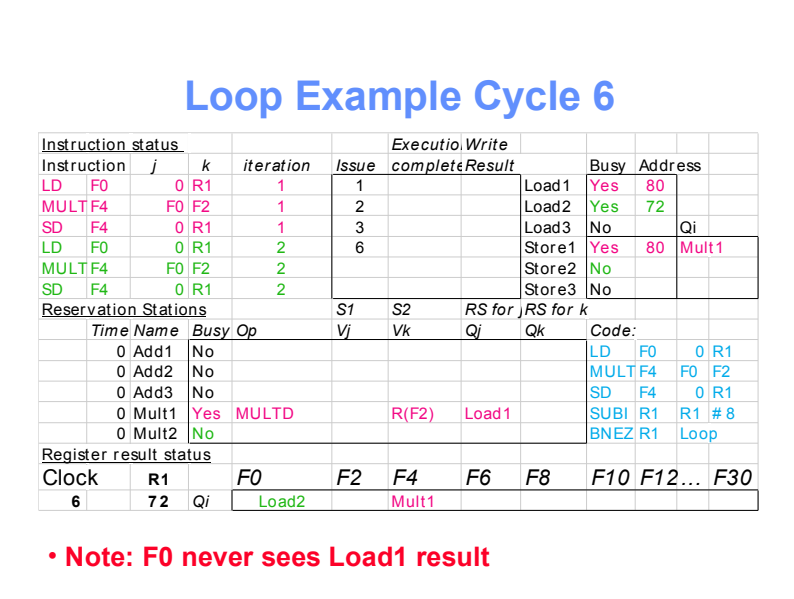

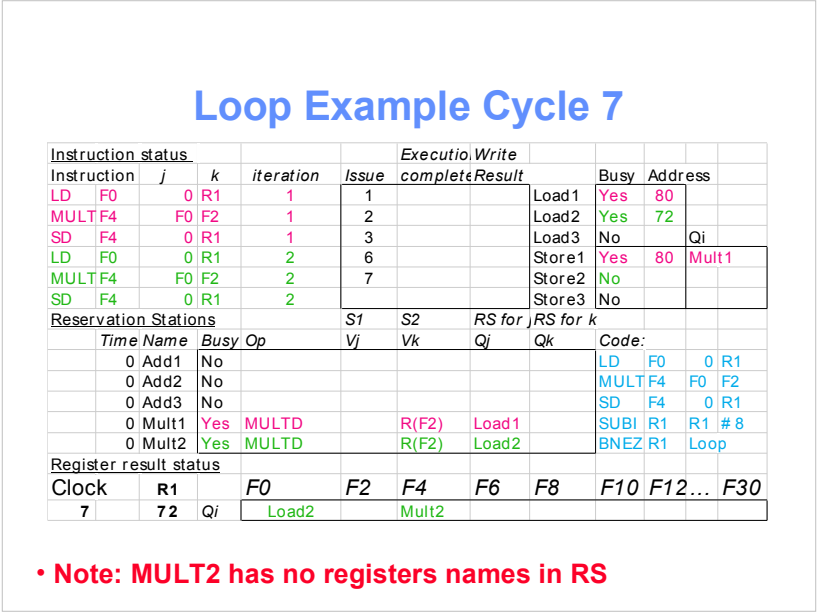

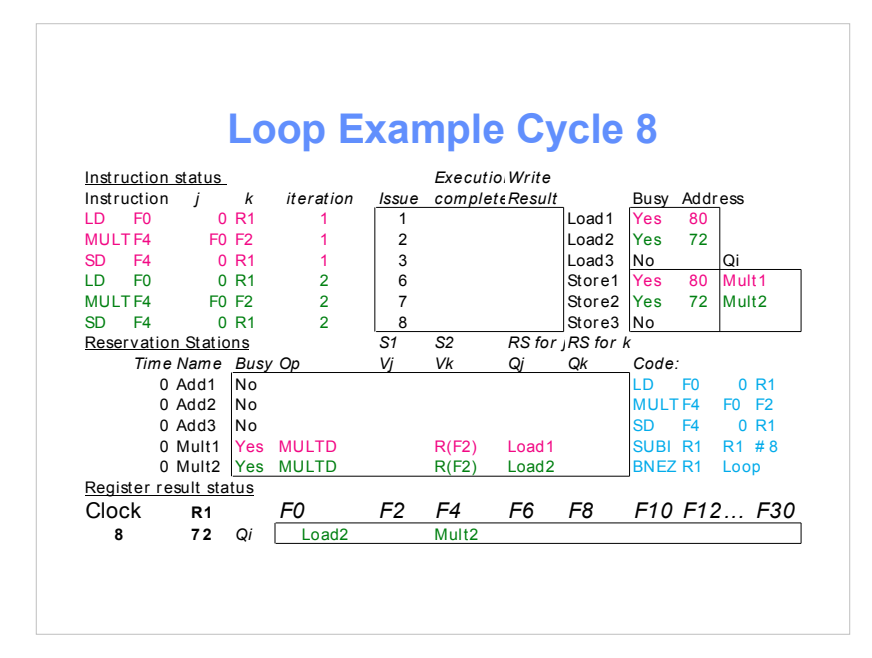

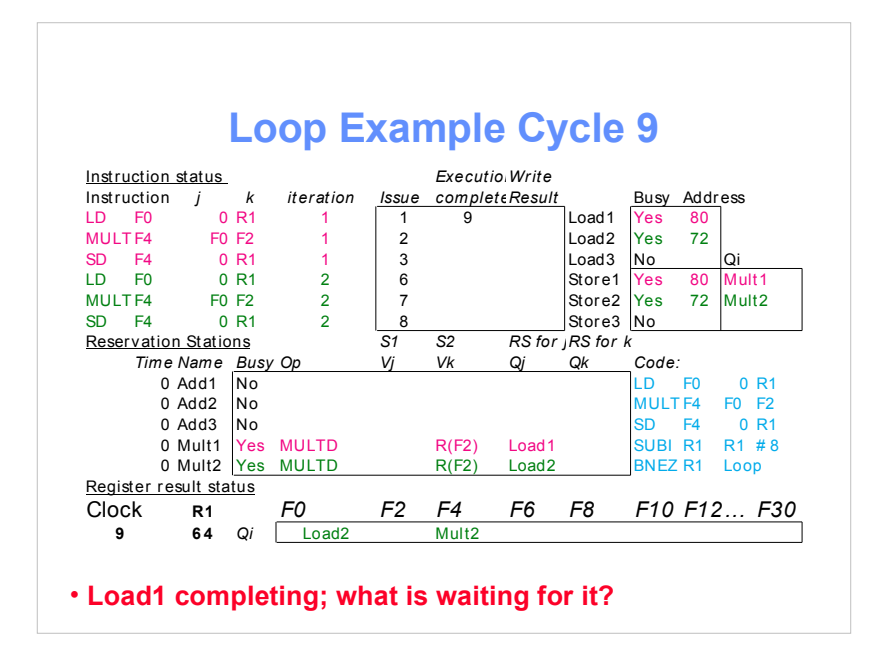

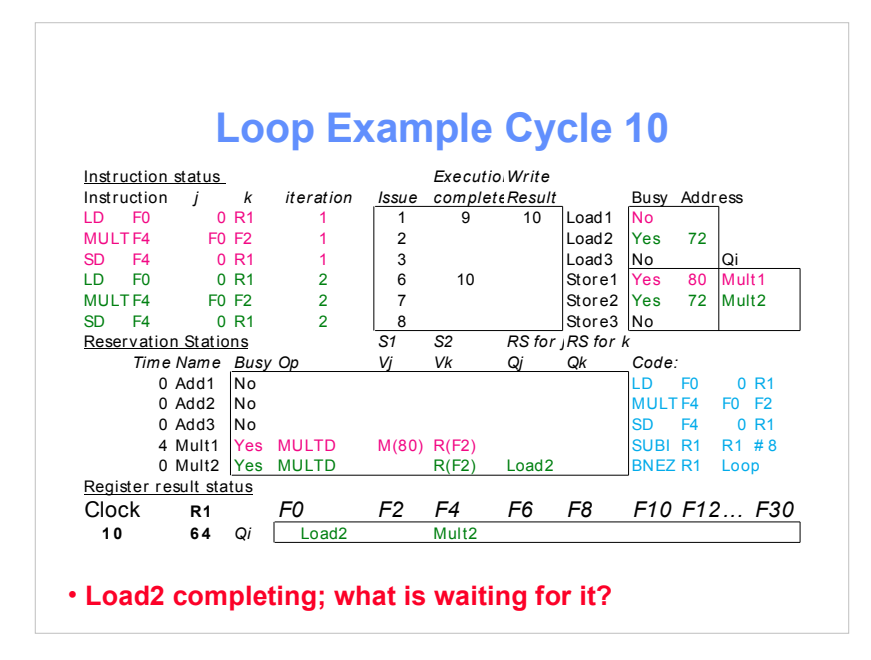

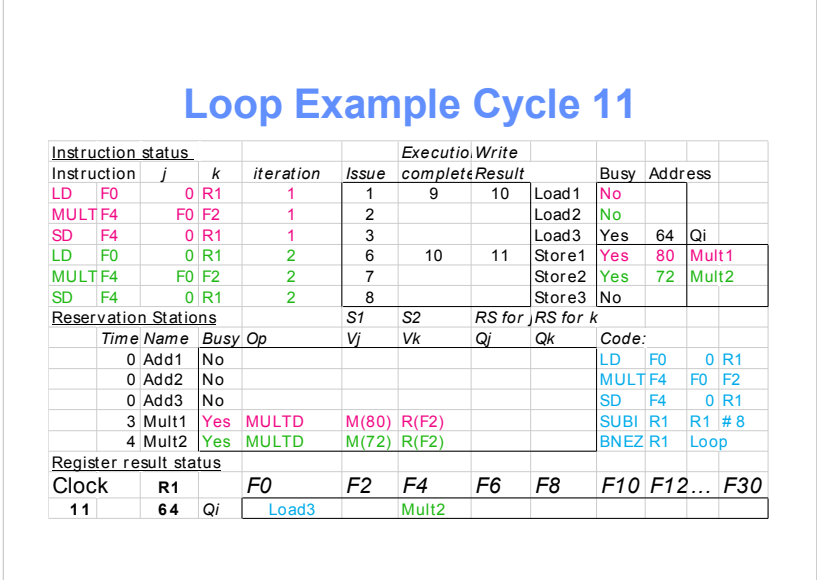

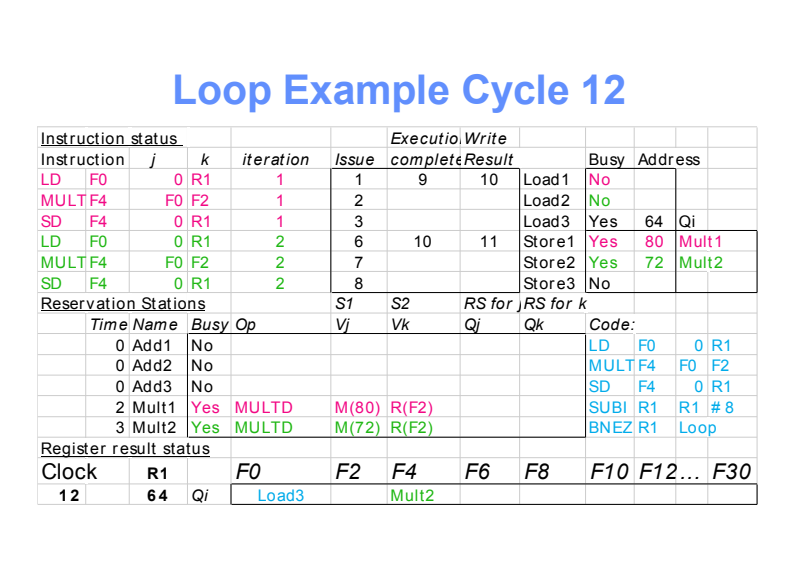

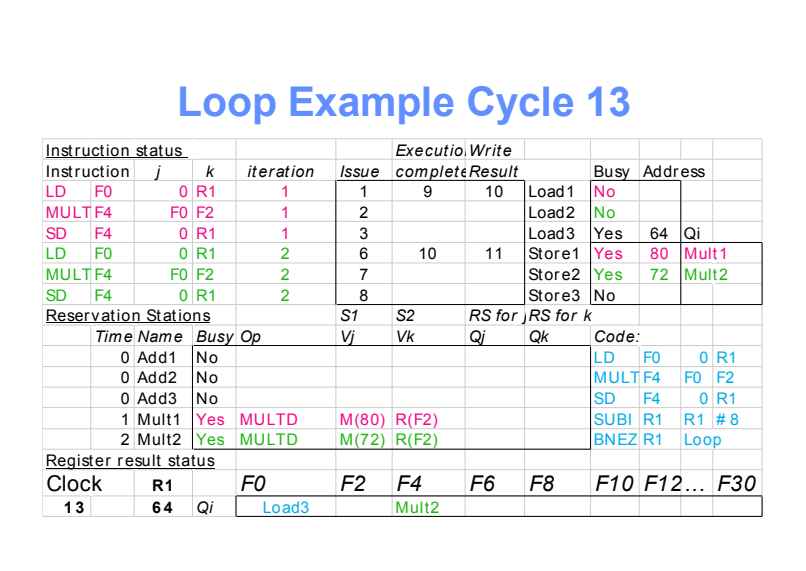

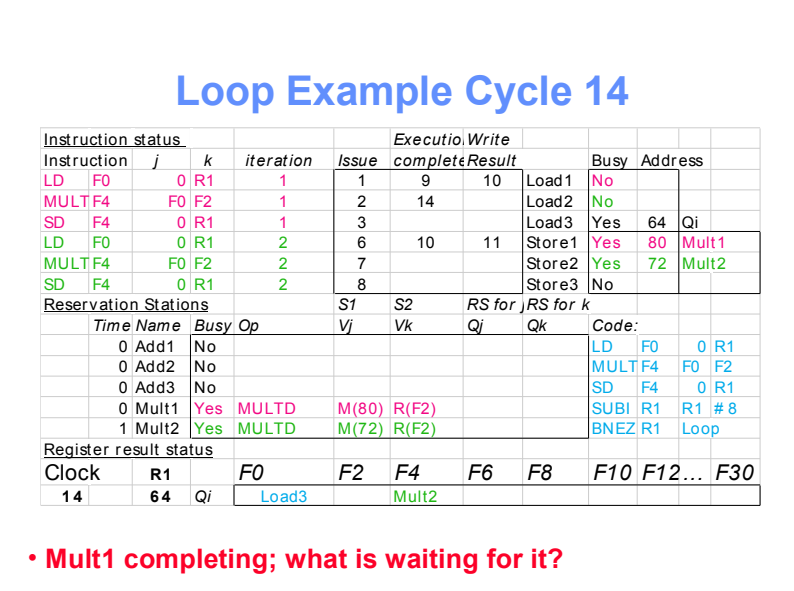

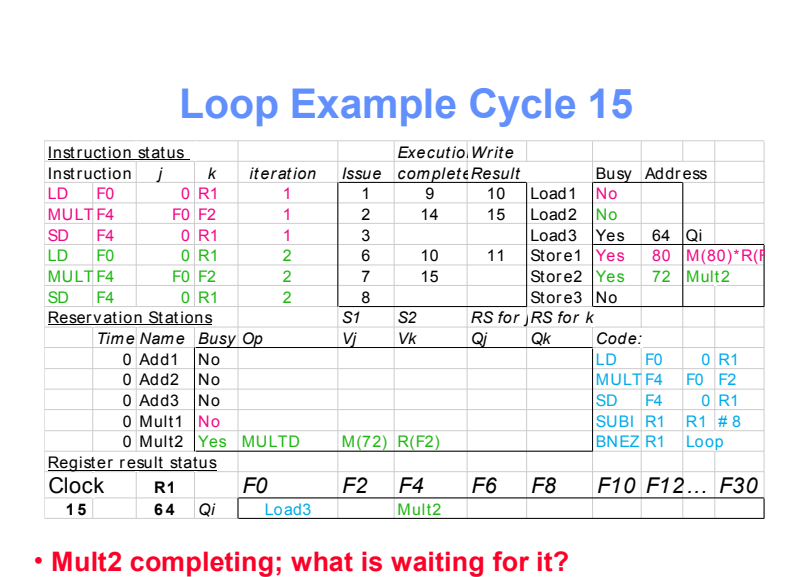

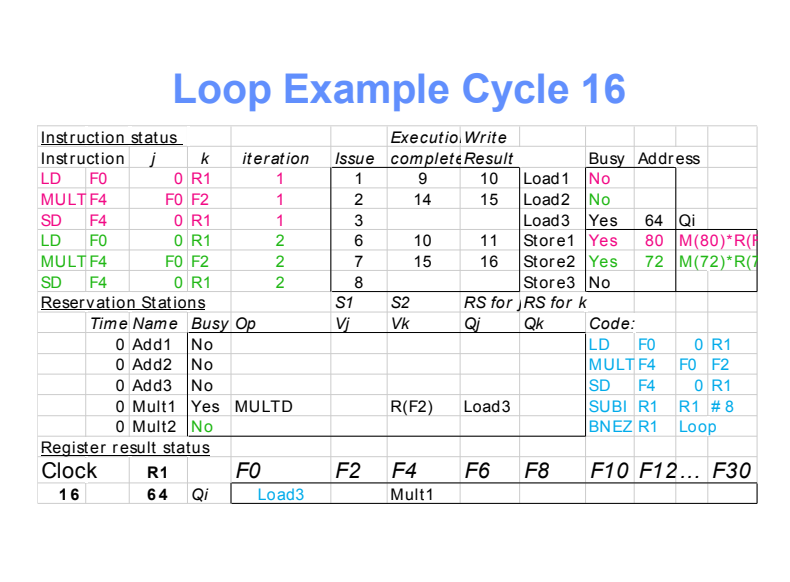

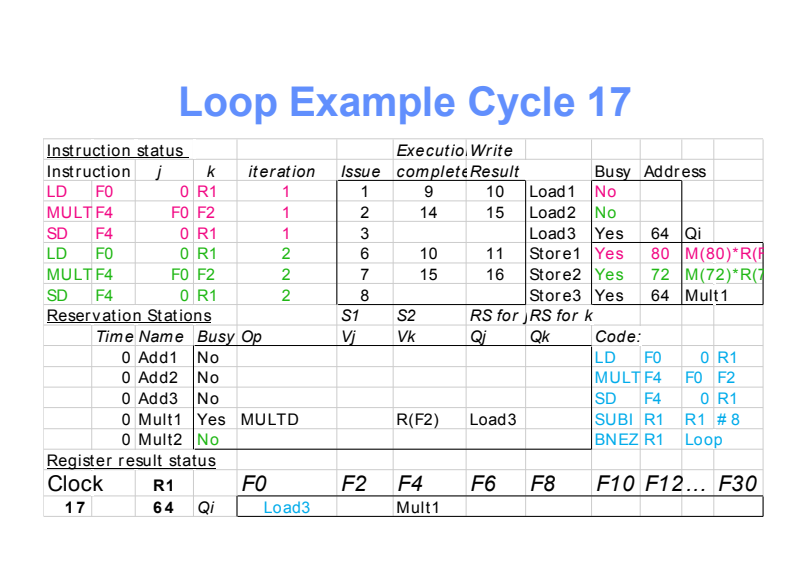

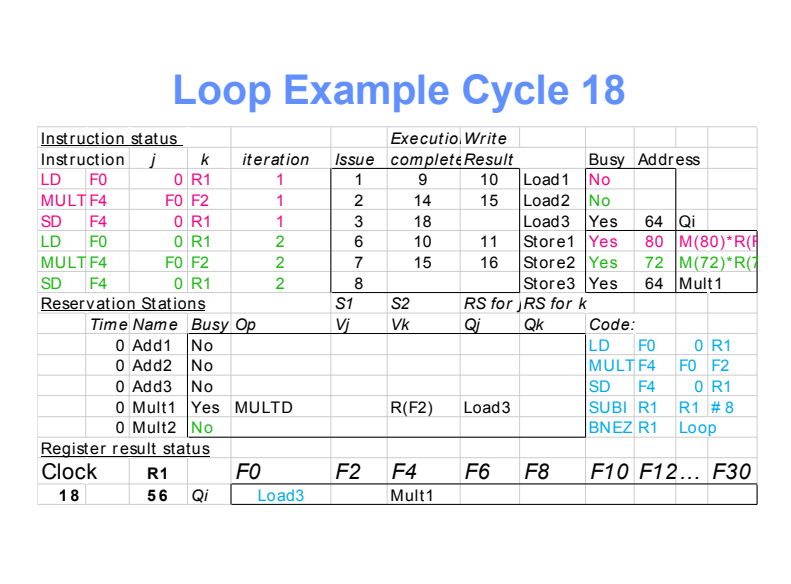

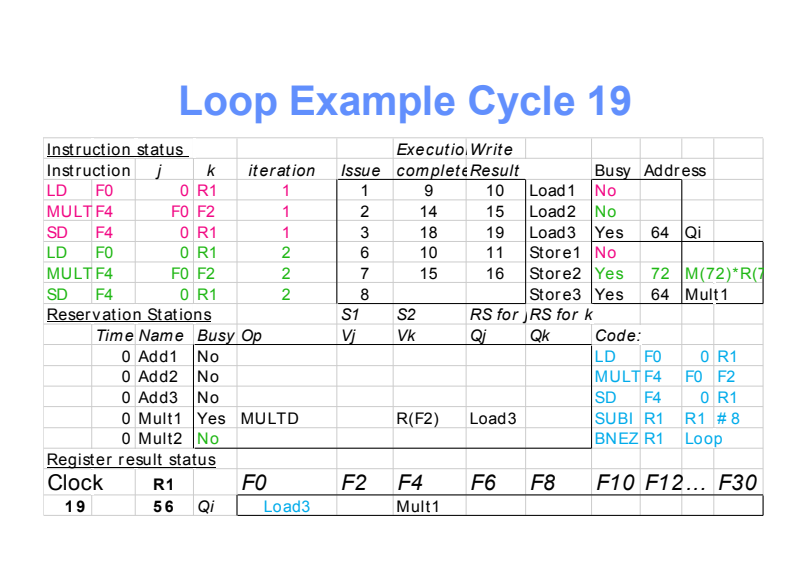

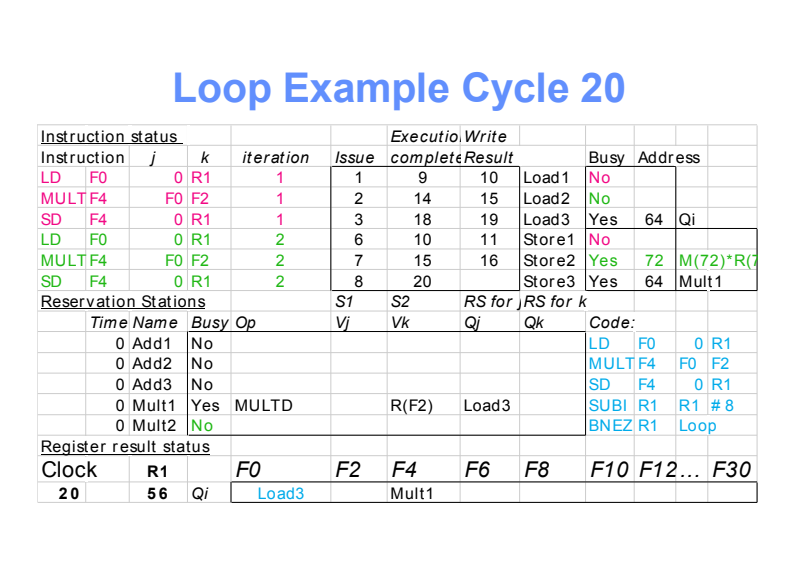

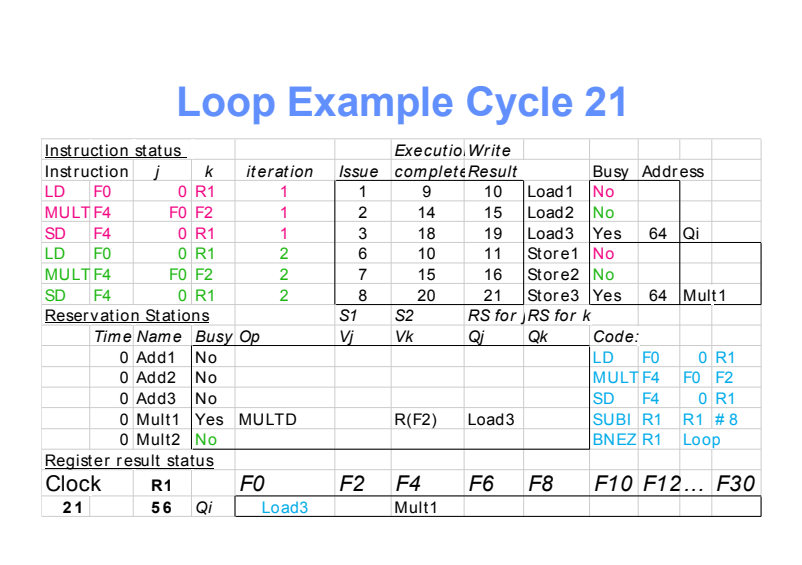

## **Tomasulo Summary**

- Reservations stations: renaming to larger set of registers + buffering source operands
	- Prevents registers as bottleneck
	- Avoids WAR, WAW hazards of Scoreboard
	- Allows loop unrolling in HW
- Not limited to basic blocks (integer units gets ahead, beyond branches)
- Helps cache misses as well
- Lasting Contributions
	- Dynamic scheduling
	- Register renaming
	- Load/store disambiguation
- 360/91 descendants are Pentium II; PowerPC 604; MIPS R10000; HP-PA 8000; Alpha 21264